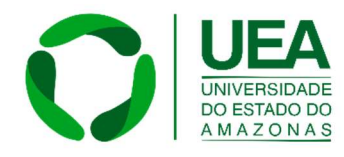

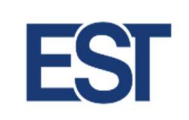

Universidade do Estado do Amazonas – UEA Escola Superior de Tecnologia – EST Curso de Engenharia Naval

Thayná Bulcão Péres

# AVALIAÇÃO DA VARIAÇÃO DA MASSA ADICIONAL HIDRODINÂMICA DE UMA BALSA TANQUE PETROLEIRA AO LONGO DA ROTA DE NAVEGAÇÃO

Manaus – AM

2023

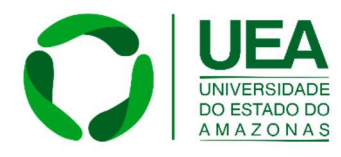

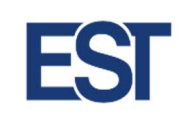

Universidade do Estado do Amazonas – UEA Escola Superior de Tecnologia – EST Curso de Engenharia Naval

Thayná Bulcão Péres

# AVALIAÇÃO DA VARIAÇÃO DA MASSA ADICIONAL HIDRODINÂMICA DE UMA BALSA TANQUE PETROLEIRA AO LONGO DA ROTA DE NAVEGAÇÃO

Trabalho de Conclusão de Curso apresentado ao Curso de Graduação em Engenharia Naval da Escola Superior de Tecnologia da Universidade do Estado do Amazonas, para obtenção do título de Bacharel em Engenharia Naval.

Orientador: Ricardo Homero Ramírez Gutiérrez, D.Sc.

Manaus – AM

2023

## Ficha Catalográfica

Ficha catalográfica elaborada automaticamente de acordo com os dados fornecidos pelo(a) autor(a). Sistema Integrado de Bibliotecas da Universidade do Estado do Amazonas.

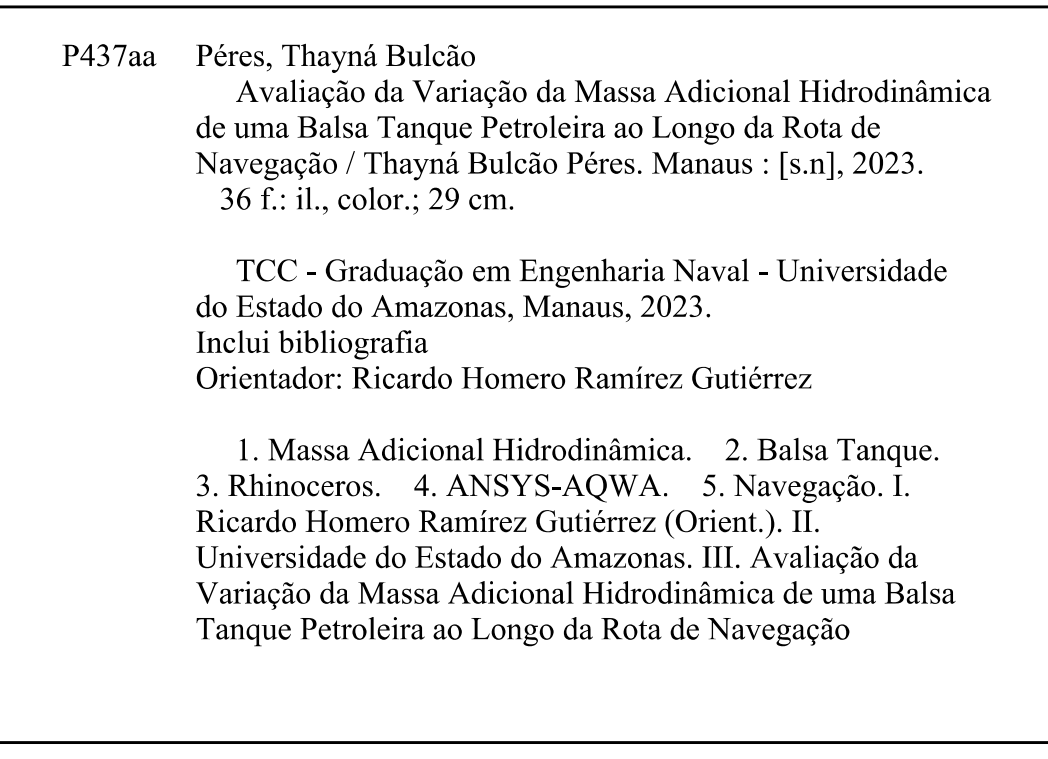

# AVALIAÇÃO DA VARIAÇÃO DA MASSA ADICIONAL HIDRODINÂMICA DE UMA BALSA TANQUE PETROLEIRA AO LONGO DA ROTA DE NAVEGAÇÃO

## Thayná Bulcão Péres

Trabalho de Conclusão de Curso apresentado ao Curso de Graduação em Engenharia Naval da Escola Superior de Tecnologia da Universidade do Estado do Amazonas, para obtenção do título de Bacharel em Engenharia Naval.

Examinada por:

\_\_\_\_\_\_\_\_\_\_\_\_\_\_\_\_\_\_\_\_\_\_\_\_\_\_\_\_\_\_\_\_\_\_\_\_\_\_\_\_\_\_\_

Ricardo Homero Ramírez Gutiérrez, D.Sc. – UEA

\_\_\_\_\_\_\_\_\_\_\_\_\_\_\_\_\_\_\_\_\_\_\_\_\_\_\_\_\_\_\_\_\_\_\_\_\_\_\_\_\_\_\_

Ulisses A. Monteiro

Marina Aranta de Sousa, M.Sc. - UEA

Ulisses A. Monteiro, D.Sc. - UFRJ

"O que vale na vida não é o ponto de partida e sim a caminhada. Caminhando e semeando, no fim terás o que colher" - Cora Coralina "A felicidade pode ser encontrada mesmo nas horas mais difíceis, se você lembrar de acender a luz" - J. K. Rowling

4

#### AGRADECIMENTOS

Agradeço a Deus, por ter me dado o dom da vida, por toda força e sabedoria que me proporcionou ao longo da minha trajetória acadêmica, em momentos de grande tribulação foi minha fé que me manteve firme e forte na caminhada.

A minha mãe, Tatiana, que sempre foi minha maior apoiadora e meu maior exemplo, por todos os esforços e sacrifícios que fez por mim para que hoje eu pudesse estar finalizando essa jornada. Aos meus avós, João, Nazaré e Fátima, por serem meu coração que bate fora do peito, por todo o amor e carinho que proporcionam a mim, em especial a minha avó Fátima, que proporcionou os estudos adequados e a qualidade de vida necessária para que hoje eu pudesse estar aqui. Ao meu pai, Paulo César (in memoriam), por todos os anos que tive o privilégio de viver com o senhor e por ter me amado até o fim.

Aos meus tios, Mônica, Cláudia, Luiz e Michel, por todo suporte e apoio ao longo desses anos. Ao meu irmão, Paulo Victor, e aos meus primos, Karla, Alessandro, Camila, Sophia, João Arthur, João Almeida, Pedro e Maria Luiza por todo companheirismo e serem meus momentos de alegria e descontração.

Aos meus amigos, Lorena, João Paulo, João Victor, Nathalie e Matheus por estarem comigo todos esses anos, por torcerem por mim, vibrarem comigo por todas minhas vitórias, serem meus suportes nos momentos difíceis e serem meus momentos de felicidade e descontração. Em especial, a minha amiga Lorena, por ser minha fiel escudeira e por sempre me escutar e apoiar. As meninas do condômino, em especial, Ana Rita e Rachel, por me mostrarem que a beleza da vida é vivê-la.

Ao corpo docente da área de Engenharia Naval da EST-UEA, por todo o conhecimento que puderam me proporcionar ao longo dos meus anos de universidade. Em especial ao meu orientador, Ricardo Homero, por todo suporte, orientação e apoio que ofereceu ao longo da elaboração deste trabalho.

As minhas amigas e parceiras desde o início da graduação, Jafia e Maria Eduarda, por todo apoio emocional, cada matéria que fizemos juntas, cada estudo compartilhado, cada ajuda que me ofereceram, esses anos não seriam os mesmos sem vocês. Ao meu amigo e fiel dupla de curso, Daniel Bitencourtt, por todo apoio mútuo no decorrer da graduação, por cada nota que esperamos

juntos, por ser um dos pilares para que eu conseguisse ultrapassar a linha de chegada.

Ao meu projeto do coração, Urutau Aerodesign, onde puder ter contato com trabalho em equipe, aprimorar minhas ferramentas em engenharia e por me ensinar que liderança é a habilidade de motivar e inspirar pessoas de forma positiva. Em especial aos meus amigos de equipe, Aretha, Elissa, Caio Dias, Caio Liarte, Sarah, Natalia e Pedro.

Ao meu gestor na Waldemiro P. Lustoza (WPL), Luiz Paulo Machado, por todo apoio e ensinamento transmitido, por ser um exemplo de líder e engenheiro, por ser alguém que sempre buscou o melhor de mim na área profissional e por sempre me mostrar que algo pode ser feito, basta saber procurar. A minha equipe de manutenção, por sempre tirar minhas dúvidas e me proporcionar conhecimentos únicos.

A diretoria da WPL, Jéssica e Moysés Sabbá, pela chance a mim concedida de estagiar na empresa e iniciar minha vida profissional, principalmente por enxergarem em mim um potencial que pudesse vir a acrescentar na empresa. Ao Williams, Evaldo e Daniel por todos os almoços e conversas compartilhadas, em especial ao Williams por me mostrar os primórdios do tema deste trabalho. Ao Sr. Roque, por todo o aprendizado e experiencia na área de navegação transmitido a mim.

Aos meus amigos de trabalho, Izandro e Raiany, por todo apoio, carinho e cuidado que tem por mim, por sempre me escutarem, por todos os almoços e lanches partilhados, principalmente por tornarem o ambiente de trabalho mais leve.

Por último, mas não menos importante, a EJNS Manaus, em especial a minha equipe Aparecida, por sempre me apoiarem e estarem ao meu lado, por me escutarem e serem meus alicerces na caminha de fé.

Para finalizar, agradeço a todos que passaram pela minha vida e contribuíram de alguma forma para que eu estivesse aqui. Cada um de vocês são responsáveis por essa conquista!

#### RESUMO

A navegação fluvial na região norte é de extrema importância, uma vez que grande parte das cidades são banhadas pelos rios, estes que por vezes sofrem secas severas e cheias avassaladoras, por conta disso faz-se necessário a avaliação das embarcações que navegam nessa região, visando o melhor desempenho delas. O presente trabalho aborda a avaliação da massa adicional hidrodinâmica de uma balsa tanque petroleira ao longo da sua rota de navegação, onde será realizada a modelagem de uma embarcação tridimensional no software Rhinoceros e logo após analisadas no software ANSYS-AQWA. Ao fim, realizando a avaliação dos resultados obtidos pelas analises no software, onde foi encontrado 72 valores de massas adicionais e chegando a algumas conclusões como o fato de quanto mais distante o fundo da embarcação se encontra do fundo do rio, menor é sua massa adicional .

Palavras-chave: Massa Adicional Hidrodinâmica, Balsa Tanque, Rhinoceros, ANSYS-AQWA, Navegação.

### ABSTRACT

River navigation in the northern region is extremely important, since most cities are bathed by rivers, which sometimes suffer severe droughts and overwhelming floods, because of this it is necessary to evaluate the vessels that navigate in this region, aiming at their best performance. The present work deals with the evaluation of the additional hydrodynamic mass of an oil tanker ferry along its navigation route, where the modeling of a three-dimensional vessel will be carried out in the Rhinoceros software and soon after analyzed in the ANSYS-AQWA software. At the end, performing the evaluation of the results obtained by the analyzes in the software, where 72 additional mass values were found and reaching some conclusions such as the fact that the further the bottom of the vessel is from the bottom of the river, the smaller its additional mass.

Key-words: Additional Hydrodynamic Mass, Raft Tank, Rhinoceros, ANSYSAQWA, Navigation.

## LISTA DE FIGURAS

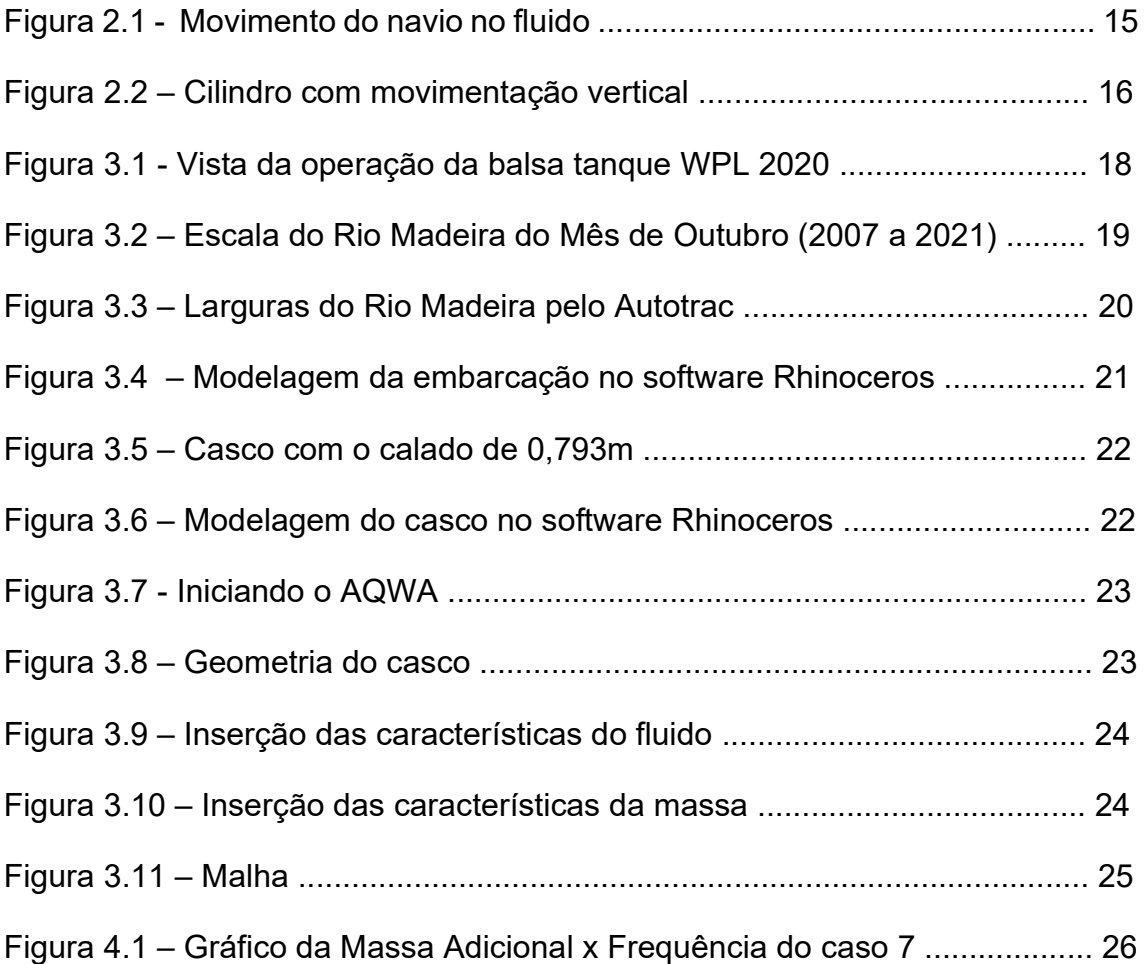

## LISTA DE TABELAS

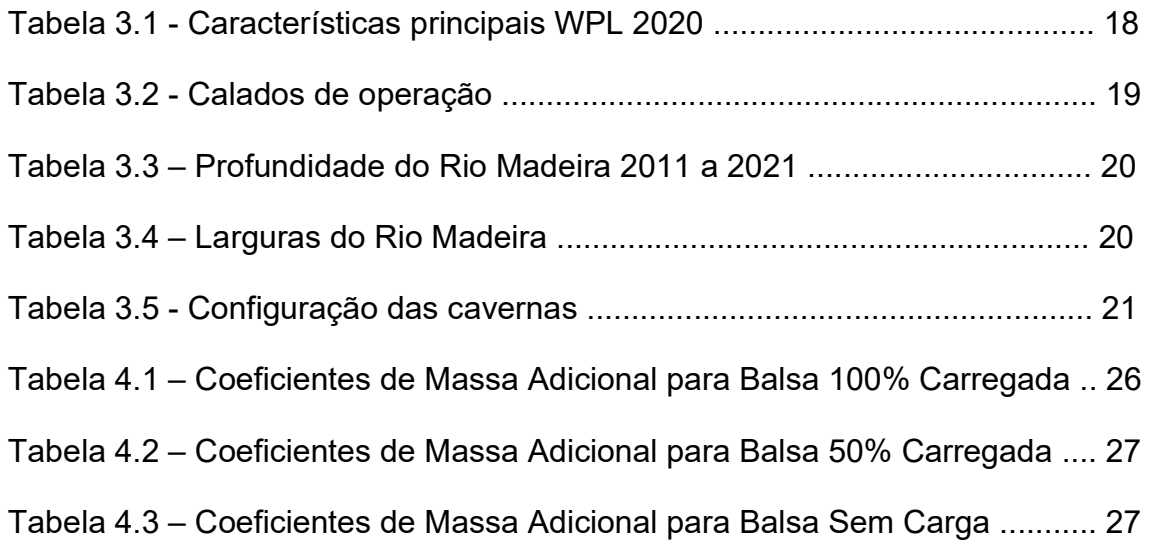

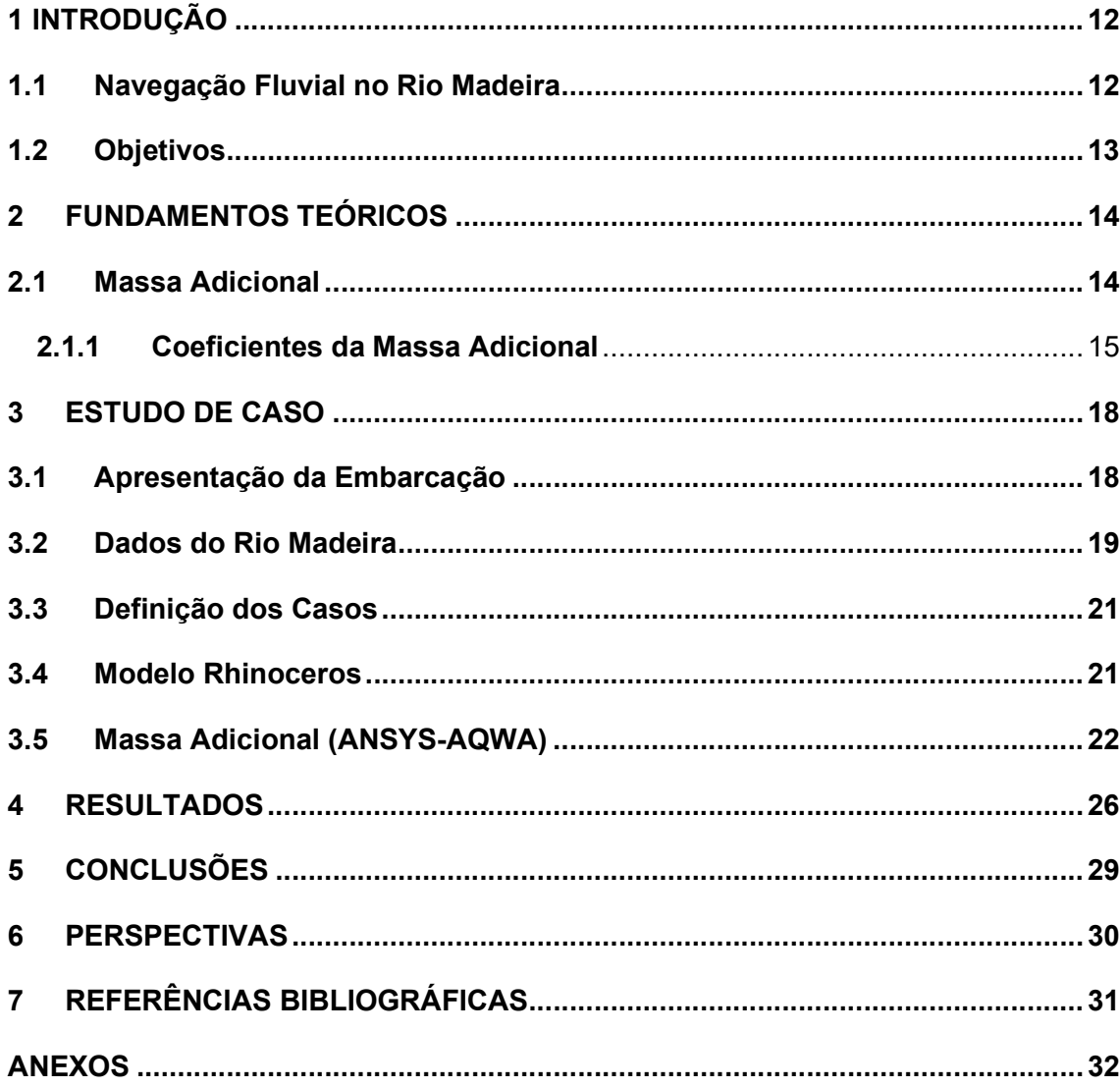

## **SUMÁRIO**

## 1 INTRODUÇÃO

A navegação em vias fluviais tem como aspecto diferencial a baixa profundidade, principalmente em períodos de seca dos rios, e por consequência desse fato é gerado uma restrição de calado em que as embarcações podem operar. Essa proximidade com o fundo, ocasiona um aumento da velocidade de escoamento na área que envolve o casco, produzindo uma região de baixa pressão, tendo como consequência o aumento do calado da embarcação.

 A massa adicional é o efeito de uma massa "aparente", ou seja, de uma massa maior do que ela realmente é, isso acontece porque quando um corpo está submerso e possui aceleração, essa aceleração faz com que o fluido no entorno cause uma influência na massa do corpo também, gerando esse efeito de uma massa maior, o efeito da massa adicional.

 A vibração na área naval é uma das principais causas de problemas em embarcações, uma vez que possui várias fontes que podem gerar vibrações e que podem afetar toda a sua estrutura, podendo ocasionar a parada do navio e consequentemente trazer perdas a níveis econômicos.

 O ramo de pesquisa da massa adicional está crescendo cada vez mais na área da engenharia naval uma vez que a vibração de uma estrutura está também ligada ao aumento da massa adicional, principalmente quando a navegação ocorre em áreas com pouca profundidade. Por conta desse aumento da massa adicional ocorre uma redução nos valores das frequências naturais de vibração da embarcação, isso faz com que essas frequências naturais venham a coincidir com as frequências de excitação, podendo a levar a embarcação a uma condição de ressonância, sendo capaz de trazer danos ao navio.

 Por conta disso, avaliar a alteração da massa adicional de uma embarcação torna-se importante, uma vez que obtendo os valores dessa massa e suas respectivas frequências, é possível procurar meios das frequências naturais e de excitação não coincidam.

## 1.1 Navegação Fluvial no Rio Madeira

Os rios na região amazônica são muito utilizados como vias de transporte, uma vez que a maioria das cidades são rodeadas por eles, o que torna essas vias de grande importância para a região, como o rio Madeira que em seu curso de mais de 3000 quilômetros percorre os estados do Amazonas e Rondônia e é um importante canal de transporte tanto de pessoas quanto de cargas para a região, uma vez que por meio dele é possível ligar as capitais dos dois estados.

A navegação fluvial por vezes torna-se complexa, principalmente quando precisa acontecer com baixas profundidades, tendo como exemplo o rio Madeira, onde sua profundidade varia muito no decorrer do ano, chegando a níveis menores que 3 metros em época de seca e a níveis maiores que 14 metros na época da cheia, por isso torna-se importante a análise de embarcações nesse rio, uma vez que a embarcação que navega na época da cheia e a mesma que fará a mesma rota de navegação na seca, por vezes deslocando o mesmo peso.

## 1.2 Objetivos

O objetivo geral desde trabalho consiste em avaliar a variação da massa adicional hidrodinâmica de uma balsa tanque petroleira ao longo da rota de navegação pelo Rio Madeira. Os objetivos específicos deste trabalho são:

- I. Obter os coeficientes de massa adicional de uma balsa tanque petroleira que opera no Rio Madeira utilizando o software comercial ANSYS-AQWA;
- II. Avaliar como as características do rio influenciam diretamente no aumento ou diminuição da massa adicional.

## 2 FUNDAMENTOS TEÓRICOS

#### 2.1 Massa Adicional

Tem-se que as embarcações são projetadas para operarem em um meio que é contínuo e líquido, por conta disso, esse meio define os efeitos iniciais que irão rodear a embarcação. O casco estando submerso na água, está sujeito a essas forças inerciais, forças essas que são proporcionais à aceleração da superfície da embarcação e consequentemente envolvem uma massa acelerada junto a massa do navio, ou seja, pôr a embarcação estar submersa e possuir aceleração, essa aceleração faz com que o fluido que envolve o casco se torne uma "massa" que é somada a massa da embarcação. Esse efeito é descrito como massa adicional hidrodinâmica.

As reações causas pela massa adicional podem modificar o comportamento da estrutura da embarcação, visto que por vezes o valor dessa massa chega a ser até cem por cento da massa da própria embarcação parcialmente submersa, por isso é uma peça importante na hora de realizar a análises estruturais, principalmente quando trata-se de embarcações que navegam em vias com pouca profundidade.

Dubua, em 1776, foi o precussor na identificação do efeito da massa adicional, em virtude dos resultados obtidos dos cálculos das forças hidrodinâmicas atuantes em um objeto em movimento num fluído considerado incompressível e não viscoso foram distintos dos resultados experimentais. Porém, as primeiras expressões matemáticas obtidas para a massa adicional de uma esfera foram desenvolvidas por Green em 1833 e Stokes em 1843. Após isso, vários pesquisadores desenvolveram diferentes expressões e coeficientes para o cálculo da massa adicional de um corpo arbitrário.

Grande parte dos cálculos são elaborados para cilindros de seções retangulares, circulares e elípticas, devido à simplicidade de suas formas e considerando o corpo flutuando em um fluído infinito, sem interferências de superfícies próximas. Sabendo o fluido que envolve esses cilindros é possível fazer o cálculo da massa.

## 2.1.1 Coeficientes da Massa Adicional

Considerando a seção transversal de uma embarcação, tem-se que durante o avanço da mesma na água, o fluido acaba movendo-se para permitir que o navio se desloque, ao fim desse deslocamento é possível ver que o fluido retorna para a posição na qual a embarcação passou, logo observa-se que esse fluido realiza um movimento oscilatório, que acaba produzindo uma reação em cadeia para todo o fluido. Pela Figura 2.1, tem-se que a energia cinética é dada por:

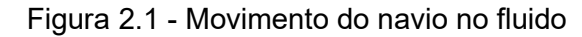

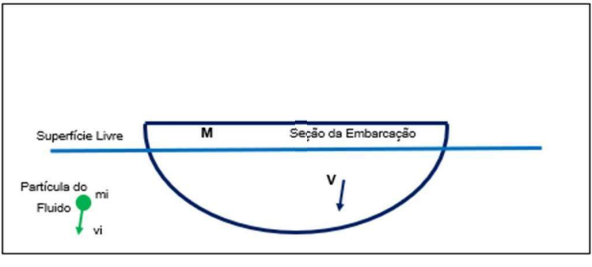

Fonte: Elaboração Própria

$$
EC = \frac{1}{2}Mv^2 + \frac{1}{2}\sum_{i=1}^{\infty}m_i v_i^2
$$
 (2.1)

Onde:

- EC Energia Cinética
- M Massa da Embarcação
- v Velocidade vertical da embarcação (movimento de heave)
- mi Massa da Partícula
- vi Velocidade Vertical da partícula

 Seguindo a equação (2.1), a primeira parcela refere-se à seção do navio, enquanto a segunda se refere ao movimento das partículas fluidas. Simplificando a equação acima e levando em consideração que a energia cinética das partículas que se movimentam no fluido é metade do produto da massa total (M') e a velocidade vertical v. Tem-se que:

$$
EC = \frac{1}{2}Mv^2 + \frac{1}{2}M'v^2 = \frac{1}{2}(M + M')v^2
$$
 (2.2)

Chamando o termo M' de massa adicional, tem-se que a mesma varia de acordo com as características da seção, ou seja, de acordo com características da embarcação e das propriedades do fluido. Para realização desse cálculo, inicialmente considera-se uma seção simples de um cilindro de raio "r", parcialmente submerso em um fluido de densidade ρ, flutuando com seu centroide coincidindo com a altura da linha d'água, conforme a Figura 2.2. Sendo assumido que o cilindro oscila verticalmente e que possui um movimento de pequena amplitude.

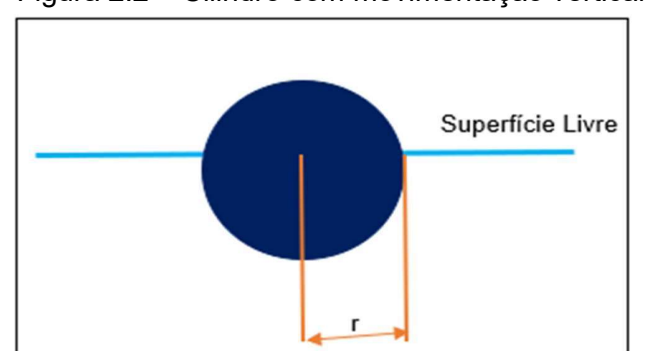

Figura 2.2 – Cilindro com movimentação vertical

Fonte: Elaboração Própria

A massa adicional para um cilindro totalmente submerso é dada como:

$$
M' = \rho \pi r^2 \tag{2.3}
$$

Onde:

p - Massa Específica do fluido; r - Raio do cilindro.

Com isso, o valor da massa adicional do cilindro com metade do volume submerso vai ser igual à metade da situação em que está totalmente submerso. E levando-se em consideração o comprimento do cilindro, tem-se:

$$
M' = \frac{1}{2} \int_{-L/2}^{L/2} \rho \pi r^2
$$
 (2.4)

Onde:

L - Comprimento do cilindro;

A equação (2.4) faz com que seja considerado que a massa do fluido em números seja igual à massa do cilindro. Com isso, é revelado a grande importância do cálculo da massa adicional, que para este caso chega a representar um acréscimo de 100% da sua massa total.

Para os casos de cálculo da massa adicional para embarcações não se deve utilizar de forma direta as aproximações obtidas através do cilindro, haja

16

vista que as seções de um navio não possuem formas circulares perfeitas como a de um cilindro. Dito isso, pesquisadores, então, propuseram o uso do método de Transformação Conforme, onde é possível determinar os resultados para seções típicas do navio a partir dos resultados de uma seção circular.

Esse método considera o escoamento em torno do cilindro e o transforma para um escoamento em torno de uma seção com outra forma, no caso a de uma embarcação, fazendo com que a energia cinética do movimento seja encontrada, e com isso, fazendo possível a determinação da massa adicional da seção considerada, a expressão que representa ocasionada pelo movimento vertical da seção, por unidade comprimento, é dada por:

$$
M' = \lambda_{33} = \rho \frac{\pi B^2}{8} k_{33}
$$
 (2.5)

Onde:

Ρ - massa específica do fluido

B - boca do navio

K33 - coeficiente de correção de massa adicional vertical, baseado na transformação conforme.

Após realizar os cálculos dos coeficientes de correção da massa adicional para cada seção, leva-se em consideração que o escoamento real em torno do casco é tridimensional e não bidimensional, conforme calculado. Townsin, em 1968, propôs uma correção através de uma formulação que utiliza o parâmetro J, como mostrado a seguir:

$$
J_n = 1,02 - 3(1,2 - \frac{1}{n})\frac{B}{L}
$$
 (2.6)

Onde:

n - Número de nós de cada modo de vibração considerado

- B Boca da embarcação
- L Comprimento entre as perpendiculares

Tem-se então que quanto maior o número de nós associados ao modo de vibração menor será o valor de Jn.

## 3 ESTUDO DE CASO

## 3.1 Apresentação da Embarcação

O presente trabalho tem como foco a avaliação da variação da massa adicional hidrodinâmica de uma balsa tanque petroleira ao longo da rota de operação no Rio Madeira e cuja navegação é realizada, em algumas épocas do ano, em águas rasas. Visando esse sentindo foi escolhido a balsa tanque WPL 2020, que é uma balsa que opera nesse rio transportando derivados de petróleo. A Figura 3.1 apresenta a embarcação em estudo durante sua operação.

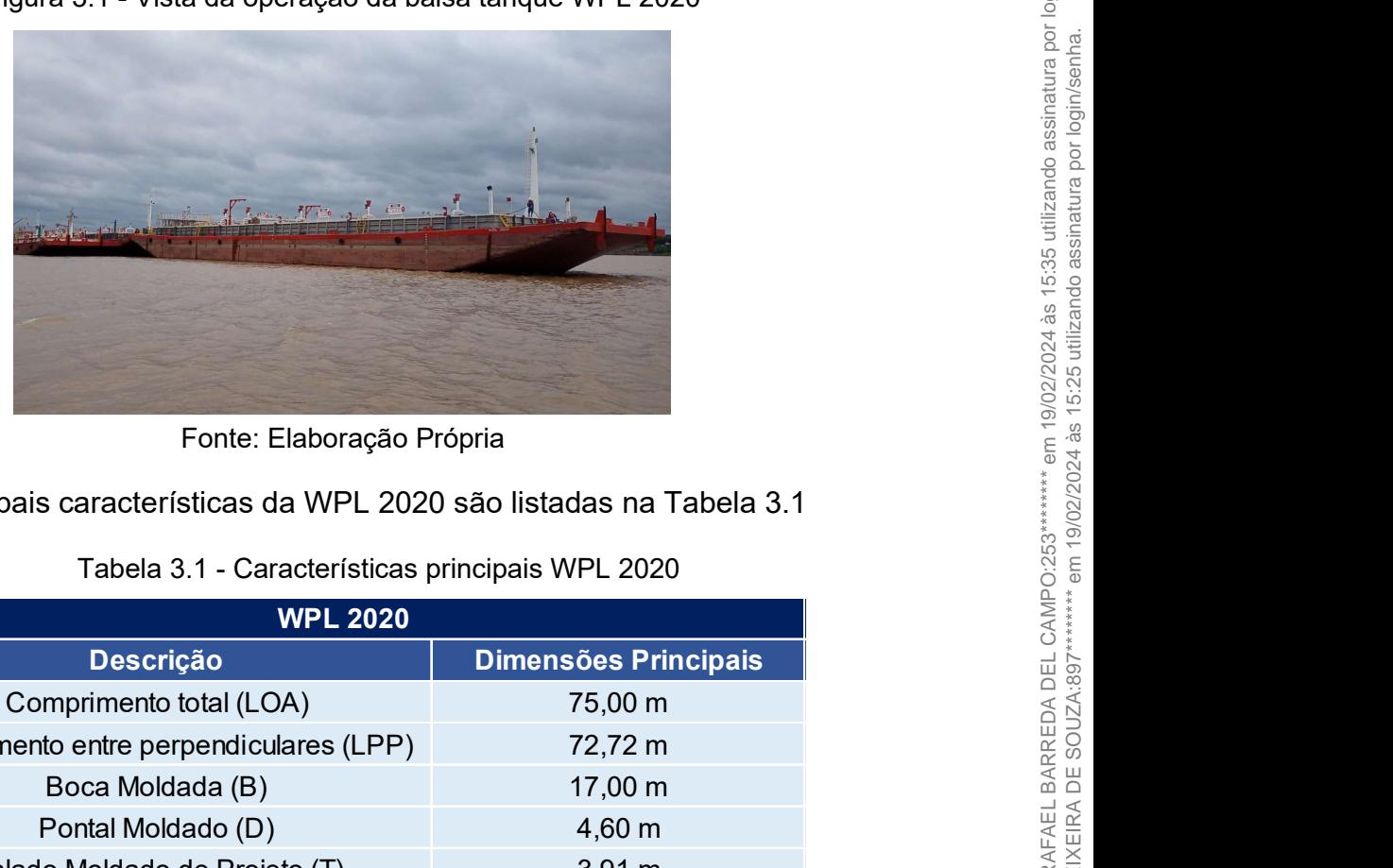

Figura 3.1 - Vista da operação da balsa tanque WPL 2020

Fonte: Elaboração Própria

As principais características da WPL 2020 são listadas na Tabela 3.1

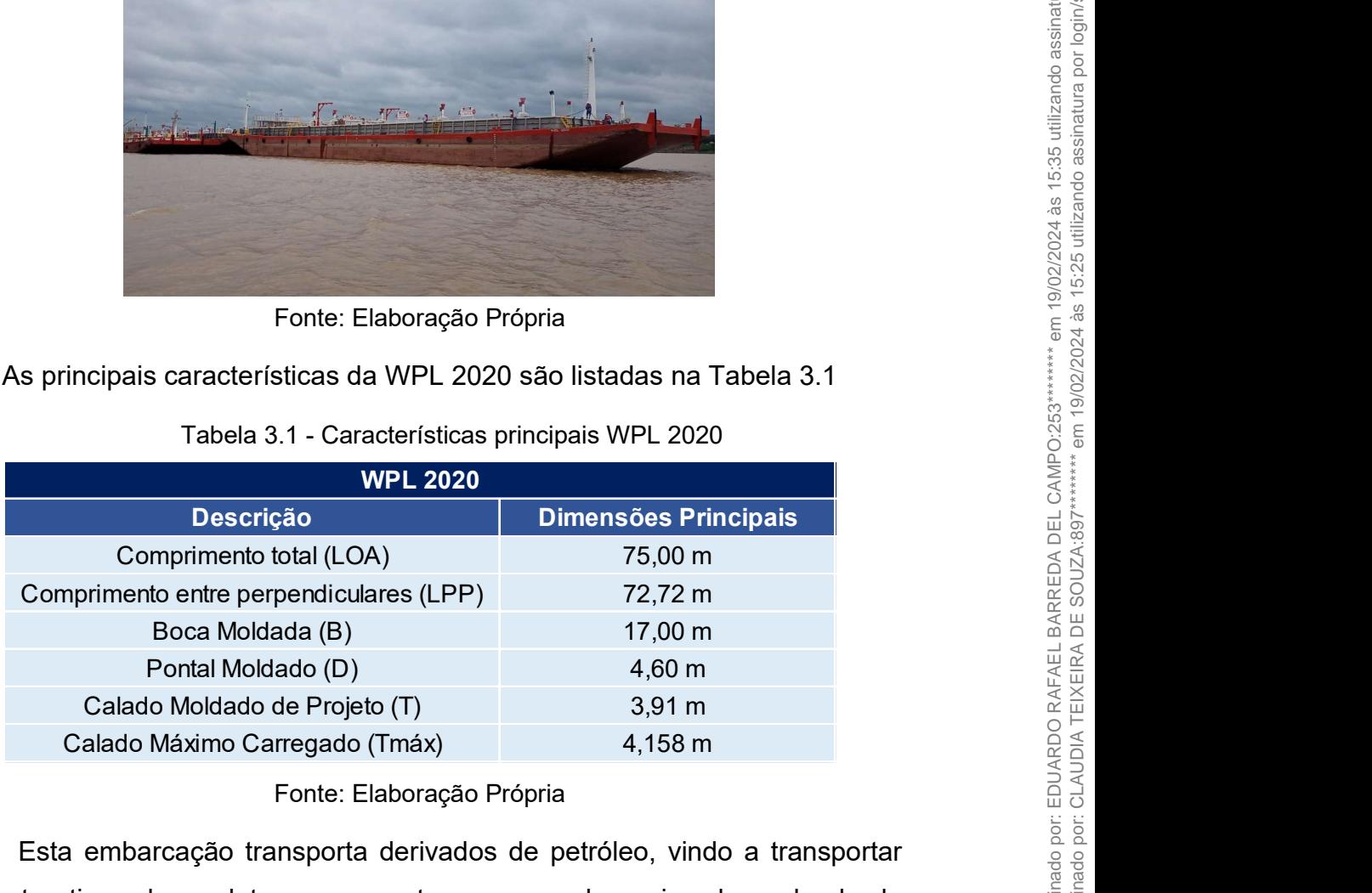

## Tabela 3.1 - Características principais WPL 2020

#### Fonte: Elaboração Própria

 Esta embarcação transporta derivados de petróleo, vindo a transportar diferentes tipos de produtos em seus tanques, sendo assim, dependendo da carga poderá variar seu deslocamento, calado e capacidade. A tabela 3.2 apresenta calados na qual a WPL 2020 trabalha conforme sua operação.

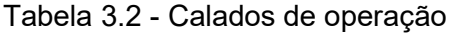

|              | Tabela 3.2 - Calados de operação                          |  |                  |
|--------------|-----------------------------------------------------------|--|------------------|
|              | 100% Carregada                                            |  |                  |
| Calado       | 4,158 m                                                   |  |                  |
| Deslocamento | 4425,998 ton                                              |  |                  |
|              | 50% Carregada                                             |  |                  |
|              | 2,516 m                                                   |  |                  |
| Calado       |                                                           |  |                  |
| Deslocamento | 2487,847                                                  |  |                  |
|              | Sem carga                                                 |  |                  |
| Calado       | $0,793 \text{ m}$                                         |  |                  |
| Deslocamento | 687,847 ton                                               |  |                  |
|              | Fonte: Elaboração Própria                                 |  |                  |
|              | ilisar as variações da massa adicional, será realizado um |  | por login/senha. |

Fonte: Elaboração Própria

A fim de analisar as variações da massa adicional, será realizado um estudo do método que gera resultados mais próximos dos valores reais.

## 3.2 Dados do Rio Madeira

Para uma boa avaliação da massa adicional ao longo da rota de navegação, é necessário obter as características de onde a embarcação irá operar, como a profundidade e a largura do rio, no caso do estudo o rio escolhido foi o Madeira.

Dados do Rio Madeira<br>
Para uma boa avaliação da massa adicional ao longo da rota de<br>
gação, é necessário obter as características de onde a embarcação irá<br>
ar, como a profundidade e a largura do rio, no caso do estudo o ri ara uma boa avaliação da massa adicional ao longo da rota de estação, é necessário obter as características de onde a embarcação irá como a profundidade e a largura do rio, no caso do estudo o rio escolhido deira.<br>
Ala pla Pela planilha "Escala do Rio Atual" que é atualizada e disponibilizada diariamente desde 2007 pelo Sindicato das Empresas de Navegação do Amazonas (Sindarma), foi possível obter os níveis de profundidade do rio. A exemplo de como é a planilha, a Figura 3.2 traz os dados do Rio Madeira do mês de outubro de 2007 até o mês de outubro de 2021.

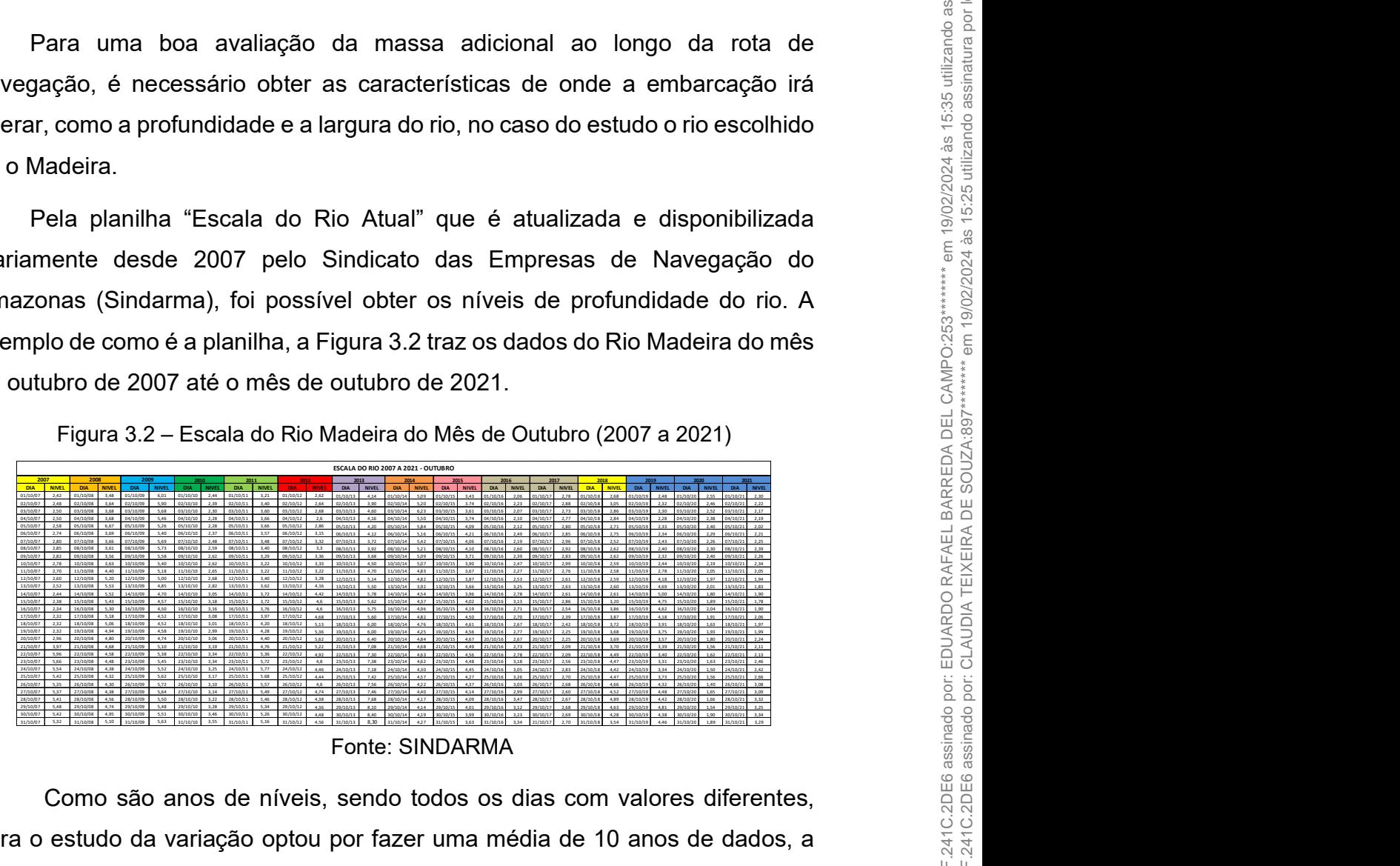

Figura 3.2 – Escala do Rio Madeira do Mês de Outubro (2007 a 2021)

 Como são anos de níveis, sendo todos os dias com valores diferentes, para o estudo da variação optou por fazer uma média de 10 anos de dados, a contar do ano de 2011 ao ano de 2021. Foi feita a média mês a mês dos 10 anos,

logo após separou-se nos 4 trimestres do ano, onde ao final chegou-se a 4 níveis do Rio Madeira, os quais foram usados para as análises. A Tabela 3.3 traz os valores dos níveis em cada mês e ao final trás os 4 níveis usados no estudo.

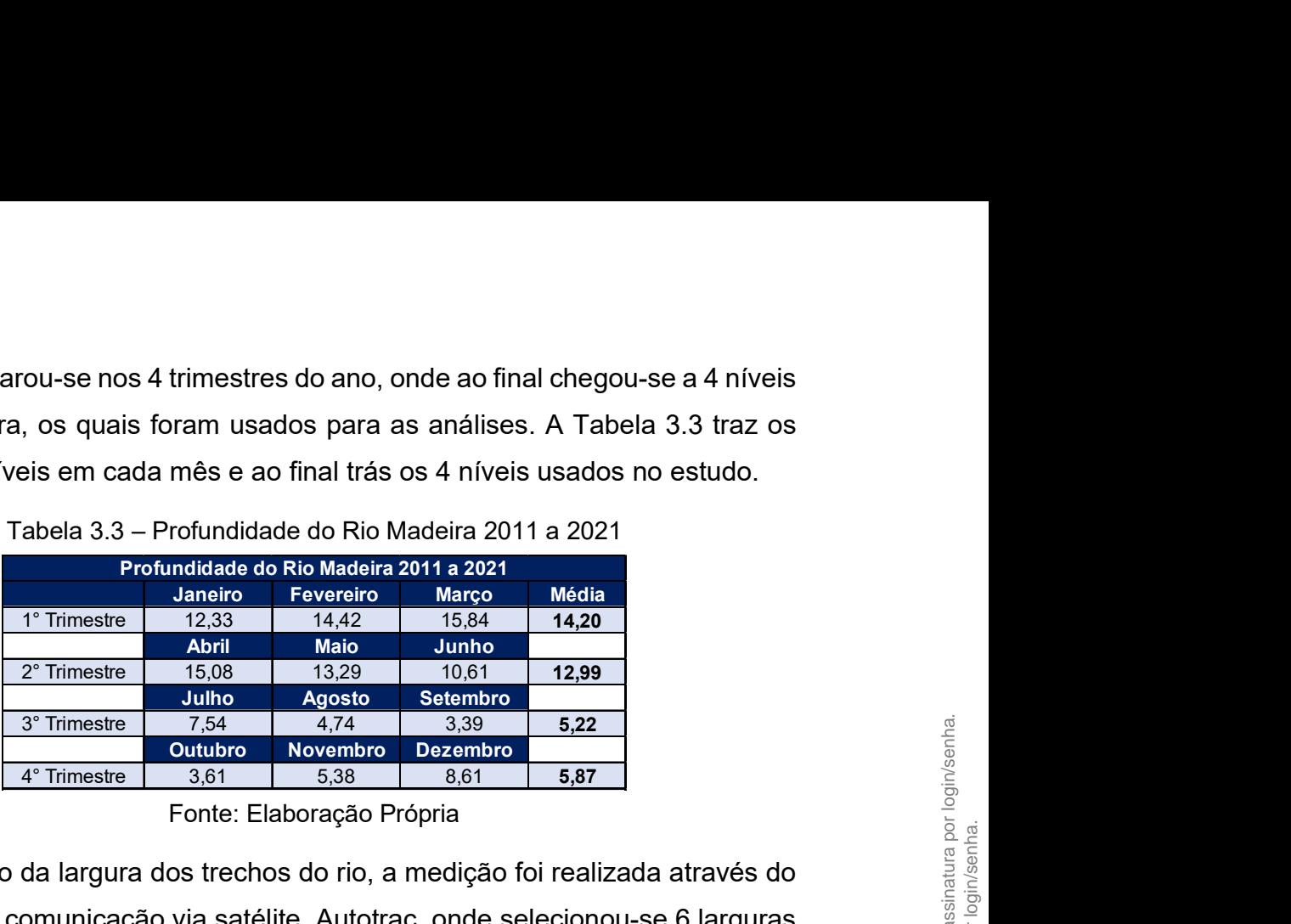

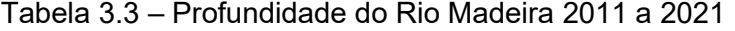

 No caso da largura dos trechos do rio, a medição foi realizada através do dispositivo de comunicação via satélite, Autotrac, onde selecionou-se 6 larguras diferentes, como evidenciadas na Figura 3.3 e explicitadas na Tabela 3.4.

Figura 3.3 – Larguras do Rio Madeira pelo Autotrac

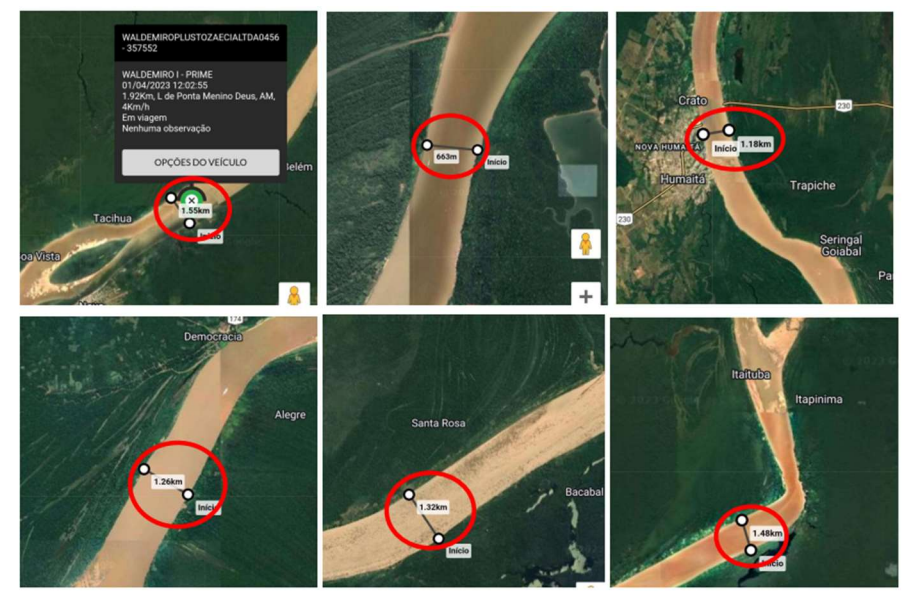

Fonte: Elaboração Própria

| ັ                  |                  |
|--------------------|------------------|
|                    | <b>Distância</b> |
| Larguras do        | 663 m            |
| trechos do         | 1180 m           |
| <b>Rio Madeira</b> | 1260 m           |
| Rota               | 1320 m           |
| Manaus-            | 1480 m           |
| <b>PVH</b>         | 1550 m           |

Tabela 3.4 – Larguras do Rio Madeira

Fonte: Elaboração Própria

Fonte: Elaboração Própria

## 3.3 Definição dos Casos

De posse dos dados da embarcação WPL 2020 e do rio Madeira, foi possível realizar combinações entre as larguras, calados, profundidades e deslocamento, ao fim totalizando 72 casos a serem analisados, com diferentes distribuições de valores, podendo ser visto no Anexo IV.

#### 3.4 Modelo Rhinoceros

Com o objetivo de realizar o estudo em questão, primeiramente foi necessário gerar a modelagem da embarcação e para tal fim foi escolhido o software Rhinoceros 7 Corporate.

ros<br>
de realizar o estudo em questão, primeiramente foi<br>
nodelagem da embarcação e para tal fim foi escolhido o<br>
7 Corporate.<br>
de Arranjo Geral, que pode ser visto no Anexo I, da Seção<br>
opa, visualizado no Anexo II, e da S s<br>
de realizar o estudo em questão, primeiramente foi<br>
delagem da embarcação e para tal fim foi escolhido o<br>
Corporate.<br>
le Arranjo Geral, que pode ser visto no Anexo I, da Seção<br>
pa, visualizado no Anexo II, e da Seção Me vo de realizar o estudo em questão, primeiramente foi<br>
modelagem da embarcação e para tal fim foi escolhido o<br>
s 7 Corporate.<br>
mo de Arranjo Geral, que pode ser visto no Anexo I, da Seção<br>
Popa, visualizado no Anexo II, e de realizar o estudo em questão, primeiramente foi delagem da embarcação e para tal fim foi escolhido o Español<br>
e Arranjo Geral, que pode ser visto no Anexo I, da Seção e as espelho de pode ser visto no Anexo I, da Seção A partir do Plano de Arranjo Geral, que pode ser visto no Anexo I, da Seção Estrutural de Proa e Popa, visualizado no Anexo II, e da Seção Mestra, mostrada no Anexo III, pode-se verificar que ao longo do comprimento da embarcação há um total de 51 cavernas, do espelho de popa (caverna 0) até a proa (caverna 50), sendo as cavernas de 0 a 11 iguais as cavernas de 39 a 50. Na tabela 3.5 é possível observar como fica a configuração das cavernas.

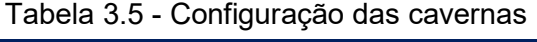

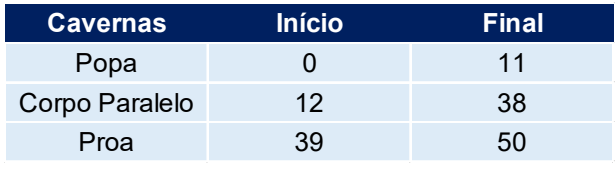

Fonte: Elaboração Própria

Em posse disso e dos planos da embarcação foi possível modelar o contorno das cavernas e consequentemente toda a estrutura da balsa, como pode ser verificado na Figura 3.4.

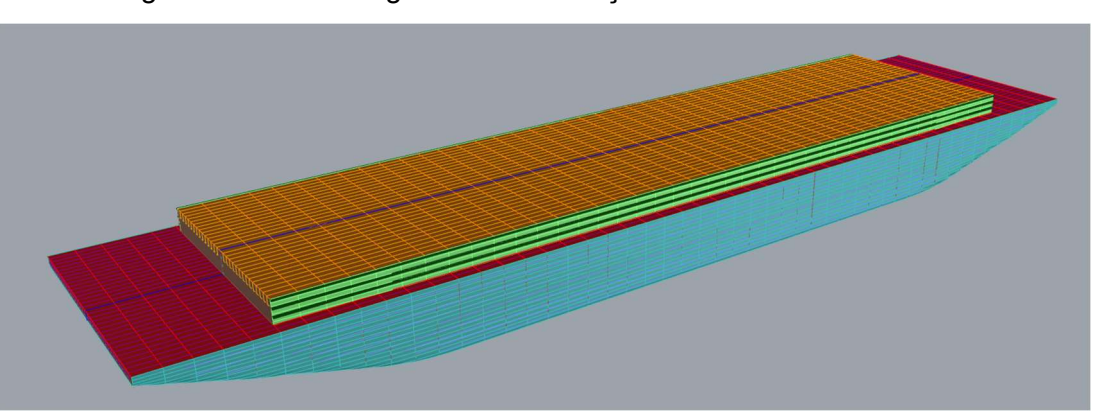

Figura 3.4 – Modelagem da embarcação no software Rhinoceros

Fonte: Elaboração Própria

## 3.5 Massa Adicional (ANSYS-AQWA)

Para encontrar os valores de massa adicional hidrodinâmica em altas frequências foi utilizado o software AQWA, realizando as análises no módulo 'Hydrodynamic Diffraction' (AQWA), que faz parte do pacote do software Ansys Workbench.

A fim de serem realizadas as avaliações da massa a partir dos calados da embarcação, ainda no Rhinoceros é feito o fatiamento do casco, partindo do tamanho do seu calado, ou seja, o casco é cortado para o calado de 4,158m, 2,156m e 0,793m. Na figura 3.5 é possível visualizar um exemplo do descrito acima, onde o casco já foi fatiado para o calado de 0,793m.

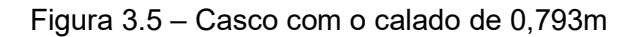

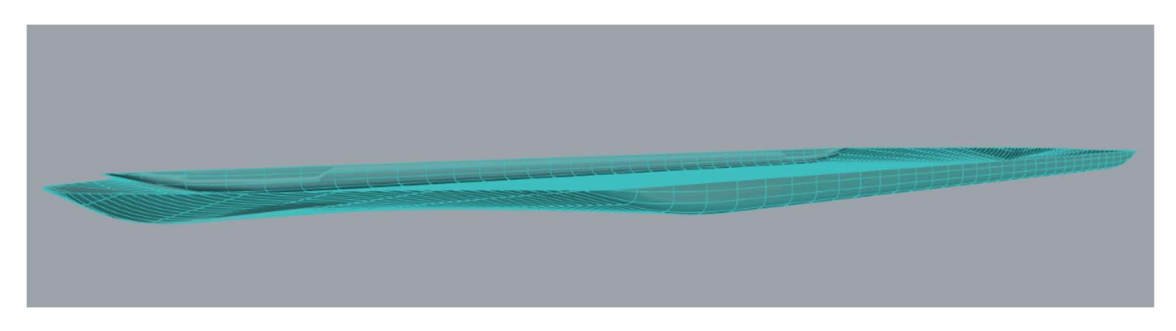

Fonte: Elaboração Própria

Para efetuar as análises apenas o casco da embarcação foi exportado do software Rhinoceros 7 Corporate, no formato ".igs" para poder ser executado no Ansys Workbench, como é possível visualizar na Figura 3.6.

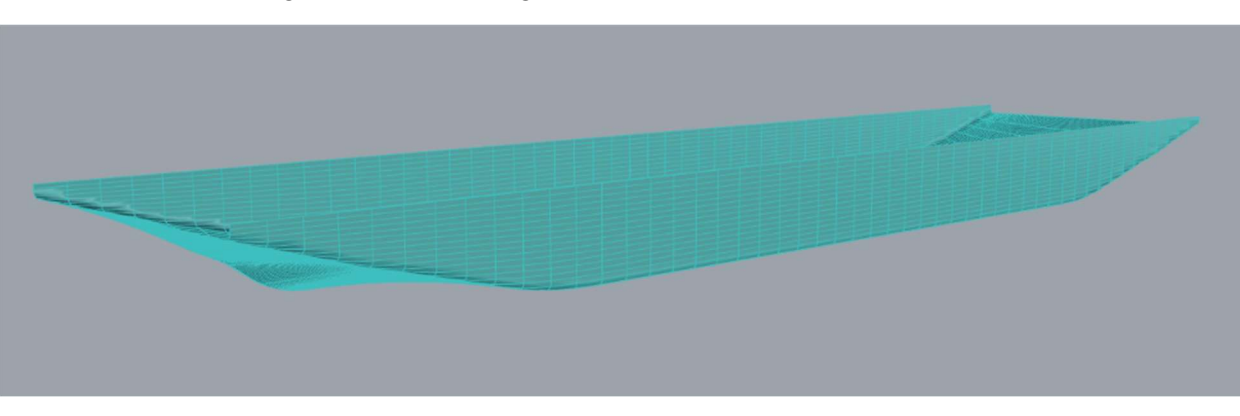

Figura 3.6 – Modelagem do casco no software Rhinoceros

Fonte: Elaboração Própria

No Ansys, abriu-se o modo Workbench, onde foi usado o complemento Hydrodynamic Diffraction, que corresponde ao AQWA, como pode ser visualizado na Figura 3.7.

Figura 3.7 - Iniciando o AQWA

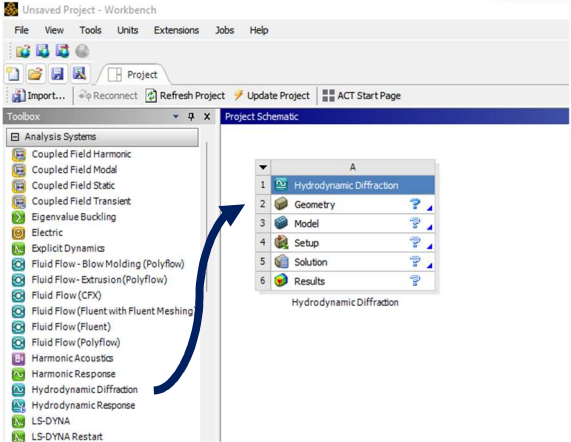

Fonte: Elaboração Própria

A geometria é importada no item "Geometry", onde algumas configurações devem ser determinadas para que assim seja possível executar os cálculos de maneira correta, como a utilização do modo Surface Flip, para que a direção normal do modelo esteja direcionada para fora do casco e não para dentro. A Figura 3.8 traz o casco da embarcação já importado no software. E com as configurações realizadas, a geometria está pronta para ser utilizada pelo AQWA.

Figura 3.8 – Geometria do casco

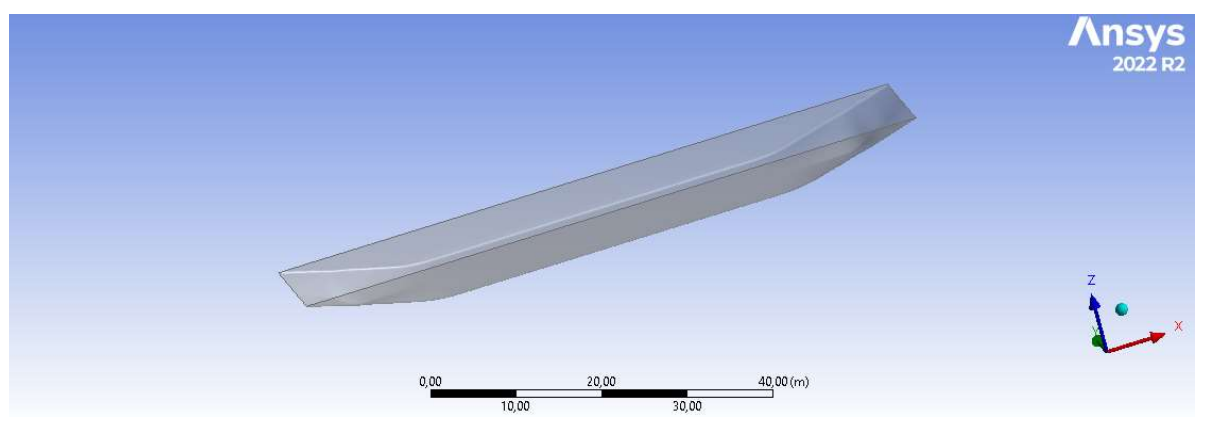

Fonte: Elaboração Própria

No AQWA, é necessário configurar as informações do fluido como a profundidade do rio, comprimento, largura e densidade, conforme a Figura 3.9. Após essas informações será necessário inserir as características da massa como a localização, os deslocamentos, momentos de inércia e a posição do centro de gravidade, como mostra a Figura 3.10.

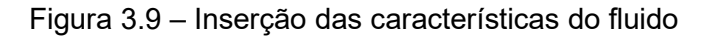

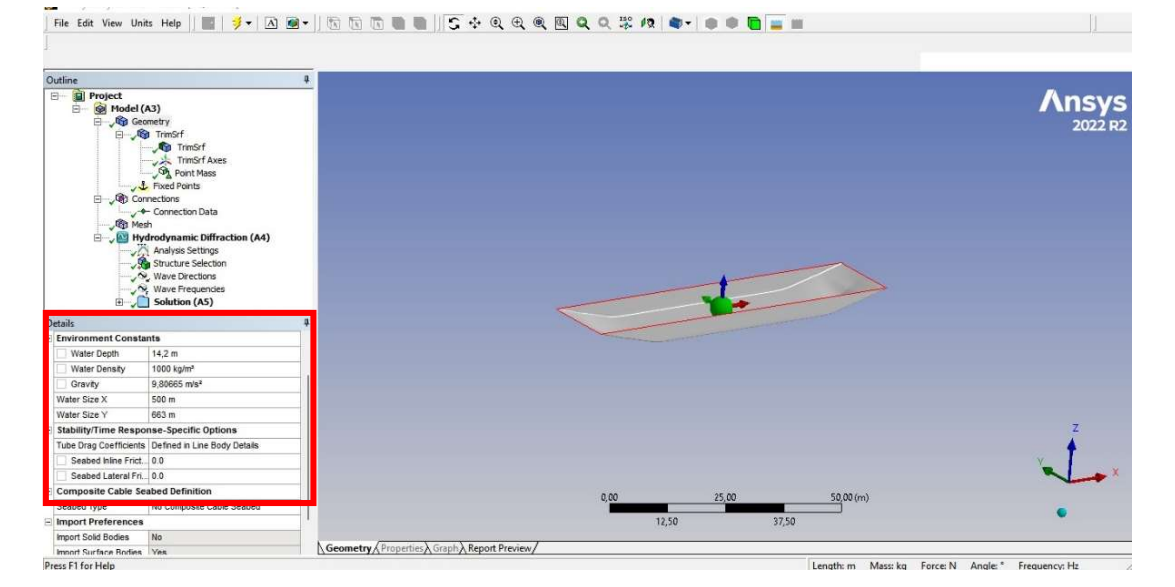

Fonte: Elaboração Própria

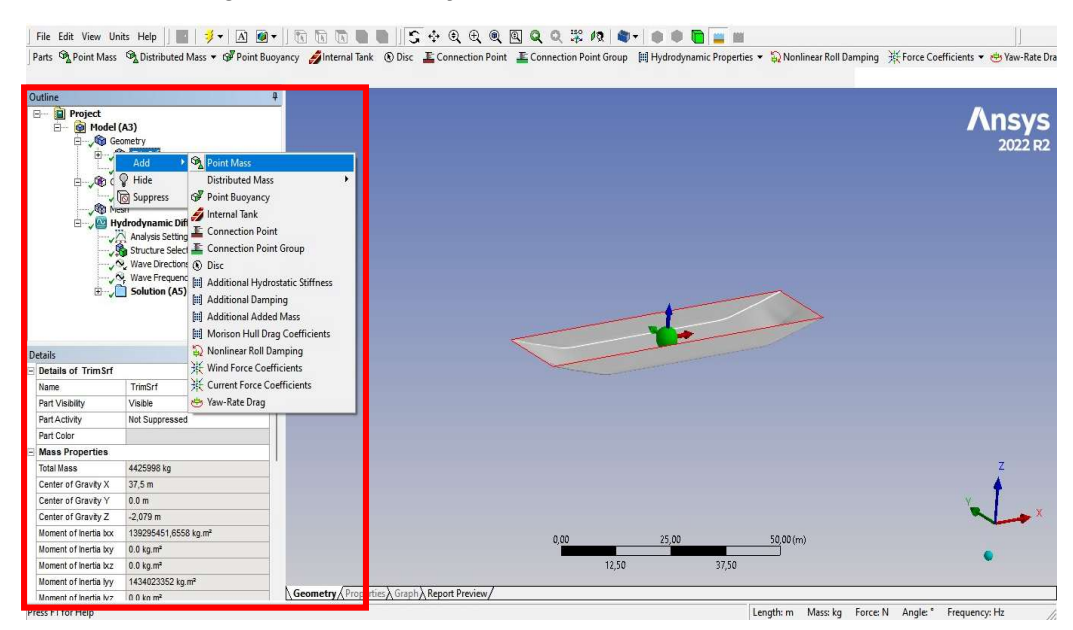

Figura 3.10 – Inserção das características da massa

Fonte: Elaboração Própria

Feito isso, fez-se a definição da malha, sendo os espaçamentos de 1 metro. A malha gerada, mostrada na Figura 3.11, possui 1831 elementos e a massa adicional será calculada para frequências de até 0,439 Hz.

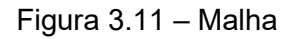

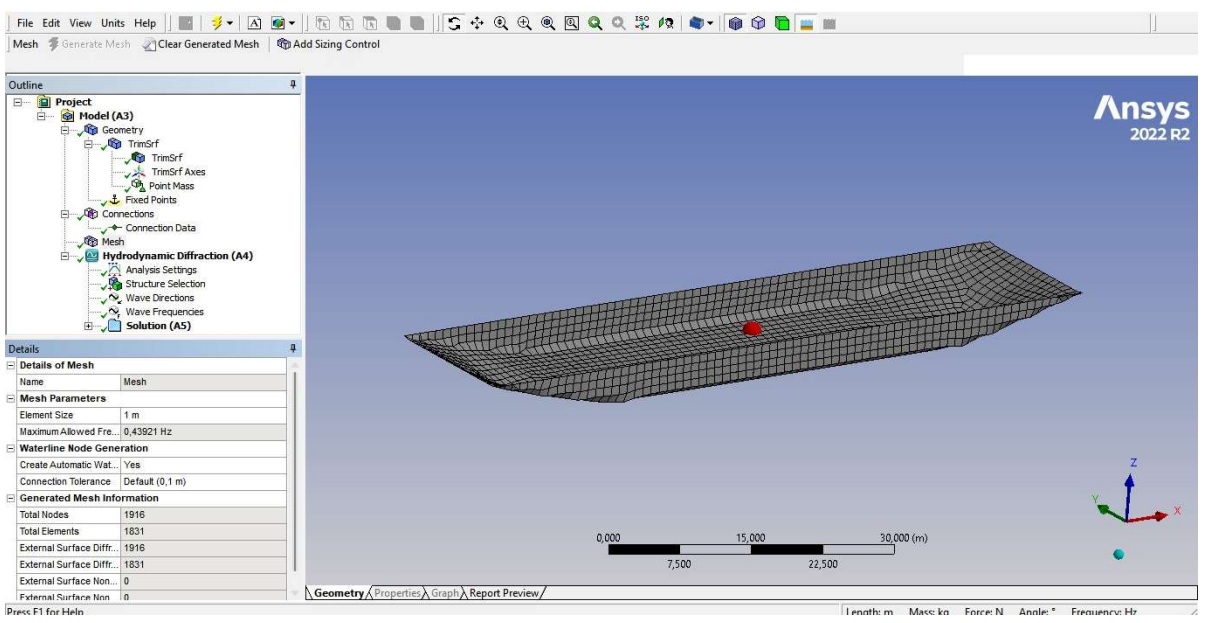

Fonte: Elaboração Própria

Ao fim de todas as etapas, faz-se a análise de cada caso, rodando cada modelo com suas diferentes características e obtendo ao final cada variação da massa adicional para diferentes frequências.

### 4 RESULTADOS

Ao realizar o cálculo da massa adicional hidrodinâmica por meio do AQWA, para 6 valores de largura, 4 valores de profundidade e 3 valores de calados, foi possível chegar em 72 valores de coeficientes de massa adicional. O software disponibiliza vários valores de massa adicional, para cada caso de estudo, seguindo a variação da frequência, como é possível visualizar no gráfico da Figura 4.1, mas para fins de estudo desde trabalho foi selecionado os coeficientes onde se encontrava a maior frequência.

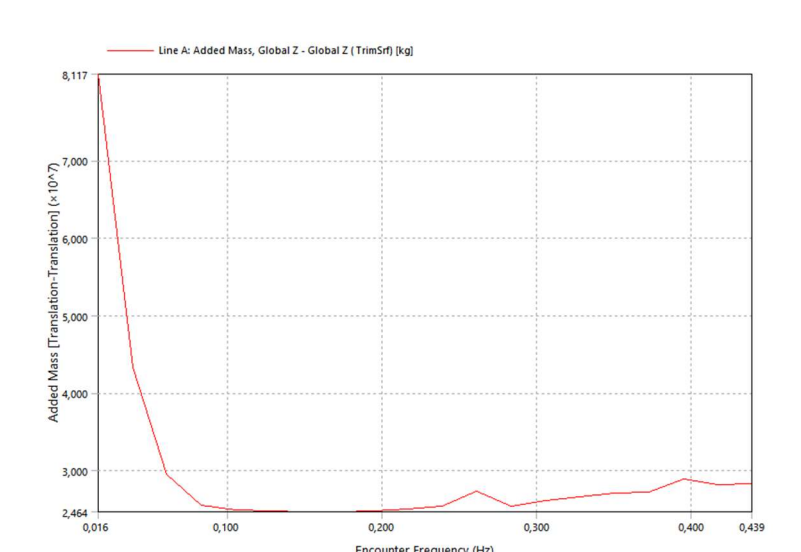

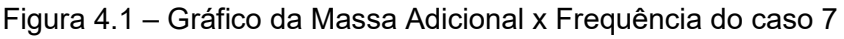

Fonte: ANSYS-AQWA

Sendo esses coeficientes mostrados na Tabela 4.1 para o calado da embarcação 100% carregada, na Tabela 4.2 para o calado da balsa 50% carregada, e na Tabela 4.3 para o calado da embarcação sem carregamento, onde o valor da massa adicional é dada em toneladas.

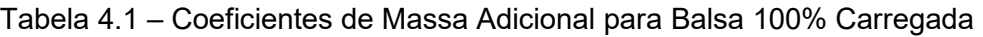

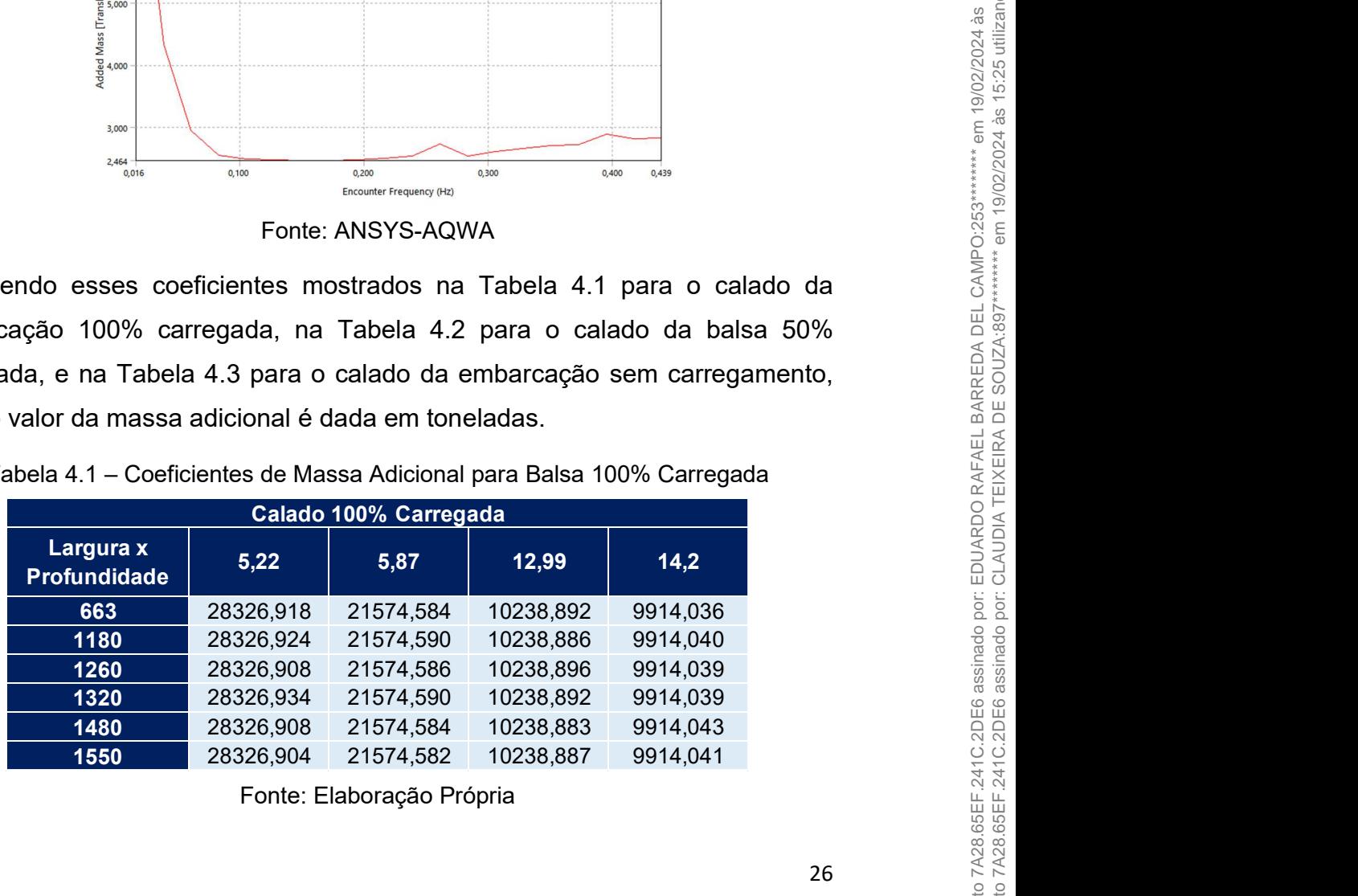

Fonte: Elaboração Própria

| Fabela 4.2 – Coeficientes de Massa Adicional para Balsa 50% Carregada |                      |                             |                      |                      |
|-----------------------------------------------------------------------|----------------------|-----------------------------|----------------------|----------------------|
|                                                                       |                      | <b>Calado 50% Carregada</b> |                      |                      |
| Largura x<br><b>Profundidade</b>                                      | 5,22                 | 5,87                        | 12,99                | 14,2                 |
| 663                                                                   | 13548,643            | 12051,088                   | 7951,007             | 7782,008             |
| 1180                                                                  | 13548,665            | 12051,089                   | 7951,008             | 7782,007             |
| 1260                                                                  | 13548,658            | 12051,088                   | 7951,005             | 7782,000             |
| 1320                                                                  | 13548,658            | 12051,080                   | 7951,004             | 7782,011             |
| 1480                                                                  | 13548,643            | 12051,089                   | 7951,002             | 7782,017             |
| 1550                                                                  | 13548,648            | 12051,086                   | 7951,008             | 7782,008             |
|                                                                       |                      | Fonte: Elaboração Própria   |                      |                      |
|                                                                       |                      |                             |                      |                      |
|                                                                       |                      |                             |                      |                      |
| Tabela 4.3 - Coeficientes de Massa Adicional para Balsa Sem Carga     |                      |                             |                      |                      |
|                                                                       |                      | <b>Calado 0% Carregada</b>  |                      |                      |
| Largura x                                                             |                      |                             |                      |                      |
| <b>Profundidade</b>                                                   | 5,22                 | 5,87                        | 12,99                | 14,2                 |
| 663                                                                   | 4779,140             | 4578,915                    | 4012,349             | 4030,394             |
| 1180                                                                  | 4779,137             | 4578,915                    | 4012,352             | 4030,397             |
| 1260                                                                  | 4779,140             | 4578,915                    | 4012,352             | 4030,395             |
| 1320<br>1480                                                          | 4779,136<br>4779,136 | 4578,913<br>4578,915        | 4012,349<br>4012,349 | 4030,395<br>4030,396 |

Tabela 4.2 – Coeficientes de Massa Adicional para Balsa 50% Carregada

Tabela 4.3 – Coeficientes de Massa Adicional para Balsa Sem Carga

|                                                                                                 |           | <b>Calado 50% Carregada</b> |          |          |  |
|-------------------------------------------------------------------------------------------------|-----------|-----------------------------|----------|----------|--|
| Largura x<br><b>Profundidade</b>                                                                | 5,22      | 5,87                        | 12,99    | 14,2     |  |
| 663                                                                                             | 13548,643 | 12051,088                   | 7951,007 | 7782,008 |  |
| 1180                                                                                            | 13548,665 | 12051,089                   | 7951,008 | 7782,007 |  |
| 1260                                                                                            | 13548,658 | 12051,088                   | 7951,005 | 7782,000 |  |
| 1320                                                                                            | 13548,658 | 12051,080                   | 7951,004 | 7782,011 |  |
| 1480                                                                                            | 13548,643 | 12051,089                   | 7951,002 | 7782,017 |  |
| 1550                                                                                            | 13548,648 | 12051,086                   | 7951,008 | 7782,008 |  |
| Tabela 4.3 – Coeficientes de Massa Adicional para Balsa Sem Carga<br><b>Calado 0% Carregada</b> |           |                             |          |          |  |
| Largura x                                                                                       | 5,22      | 5,87                        | 12,99    | 14,2     |  |
| <b>Profundidade</b>                                                                             |           |                             |          |          |  |
| 663                                                                                             | 4779,140  | 4578,915                    | 4012,349 | 4030,394 |  |
| 1180                                                                                            | 4779,137  | 4578,915                    | 4012,352 | 4030,397 |  |
| 1260                                                                                            | 4779,140  | 4578,915                    | 4012,352 | 4030,395 |  |
| 1320                                                                                            | 4779,136  | 4578,913                    | 4012,349 | 4030,395 |  |
| 1480                                                                                            | 4779,136  | 4578,915                    | 4012,349 | 4030,396 |  |
| 1550                                                                                            | 4779,138  | 4578,914                    | 4012,349 | 4030,397 |  |

## Fonte: Elaboração Própria

Analisando as tabelas e os coeficientes é possível encontrar algumas afirmações sobre a massa adicional:

- Quanto mais distante o fundo da embarcação se encontra do fundo do rio, menor é sua massa adicional;
- Comparando a Tabela 4.1 com a Tabela 4.3, é possível comprovar a afirmação acima. Pegando a profundidade de 5,22m, pode-se observar que para o calado da embarcação carregada (4,158m) a massa adicional chega a 28326,918 ton, na largura de 663m, enquanto para o calado da embarcação sem carregamento (0,793 m) a massa adicional chega a 4779,140 ton, ou seja, a massa adicional da Tabela 4.1 chega quase a ser 6 vezes maior do que o caso da Tabela 4.3;
- Na navegação com a embarcação sem carga, a massa adicional gerada não sofre muita variação, ou seja, independente da largura ou profundidade, a massa adicional não terá variações grandes. Já para os casos com a embarcação carregada, isso não se aplica, uma vez que

quando mais distante estiver o fundo da embarcação do fundo do rio, menor será sua massa adicional;

- Mesmo variando a largura da embarcação em quase 1km por trecho, a variação da massa adicional se torna mínima, como pode ser visto na Tabela 4.2, onde para uma profundidade de 5,87 m o valor da massa adicional na largura de 1180 m é de 12051,089 ton enquanto para uma largura de 1260 m é de 12051,088 ton;
- Os casos da Tabela 4.3 foram os que mais coincidiram os valores da maior frequência com a menor massa adicional, ou seja, pode-se concluir que quanto menor o calado e maior a frequência, menor será a massa adicional gerada. A figura 4.2 traz essa indicação a cima, sendo marcada de azul a menor massa adicional.

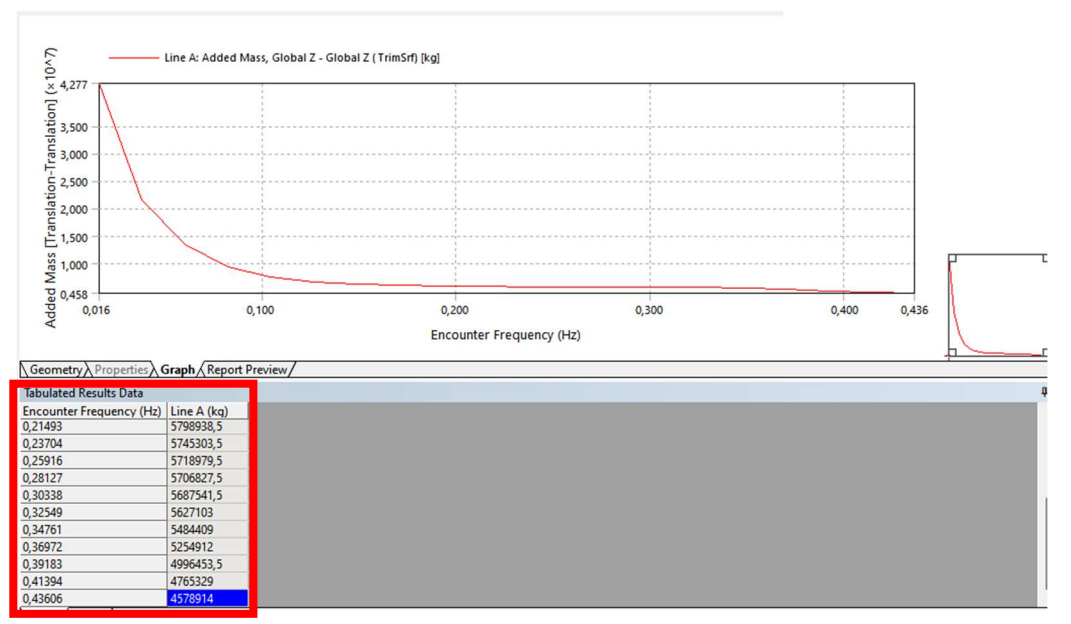

Figura 4.2 – Caso 72 - Alta frequência com menor massa adicional

Fonte: Elaboração Própria

Pode-se analisar também, a níveis da malha da modelagem, que quanto mais refinada é a malha, mais será demorado o tempo de processamento. No presente trabalho, optou-se por uma malha de 1 metro, onde uma análise em média variava de 4 a 6 minutos.

#### 5 CONCLUSÕES

Este trabalho apresenta as análises das variações da massa adicional hidrodinâmica ao longo da sua rota de navegação, e mostra a grande importância de se estudar a massa adicional, uma vez que foi possível perceber e comprovar que a proximidade do fundo da embarcação com o fundo do rio, causa uma interferência no escoamento ao redor do casco provocando com isso o aumento da massa adicional hidrodinâmica.

Na navegação com a embarcação sem carga, a massa adicional gerada não sofre muita variação, ou seja, independente da largura ou profundidade, a massa adicional não tem variações grandes. Já para os casos com a embarcação carregada, isso não se aplica, uma vez que quanto mais distante estiver o fundo da embarcação do fundo do rio, menor será sua massa adicional.

A análise no ANSYS-AQWA permite visualizar a variação da massa adicional e como nem sempre a maior frequência corresponde ao maior valor de massa adicional, há casos em que a maior frequência corresponde ao menor valor de massa adicional.

O desenvolvimento de um modelo tridimensional permite realizar analises aprofundadas não apenas se tratando da massa adicional, como também pode permitir análises de vibrações, dentre inúmeras mais.

Pode-se concluir, portanto, que o estudo realizado com um modelo tridimensional objetivando a determinação dos coeficientes da massa adicional hidrodinâmica se apresenta de maneira satisfatória.

## 6 PERSPECTIVAS

- Expandir a avaliação para comboios de balsas tanques, com empurrador propulsado e duas ou mais balsas;
- Complementar as análises da massa adicional juntamente da análise de vibração da embarcação e como as duas se encontram e o que podem causar;
- Validar e comparar os resultados obtidos no software com os resultados obtidos de forma empírica através das formulações, para que com isso possa-se atestar a eficiência d software utilizado.

## 7 REFERÊNCIAS BIBLIOGRÁFICAS

HARO, B. G. Influência da Massa Adicional Hidrodinâmica na Análise Vibracional Global Vertical de um Navio Graneleiro. Dissertação mestrado – COPPE, Universidade Federal do Rio de Janeiro. Rio de Janeiro, 2012.

KOROTKIN, Alexandr I. Added Mass Of Ship Structures. 2 ed. Springer, 2007.

BIRKOFF, G. Hydrodynamics. Princeton Univ. Press, Princeton, 1960.

LANDWEBER, L., MACAGNO, M.C., Added Mass of Two-Dimensional Forms Oscillating in a Free Surface, Journal of Ship Research, pp 20-30, June 1967

TOWNSIN, R.L., Virtual Mass Reduction Factors J´ Values for Ship Vibration Calculations Derived from Tests with Beams Includind Ellipsoids and Ship Models, RINA, 1968

CUNHA, E. S. Influência da Massa Adicional para Frequência Natural em modelos em Elementos Finitos Tridimensionais. Projeto de Graduação - COPPE, Universidade Federal do Rio de Janeiro. Rio de Janeiro, 2013.

BARREIROS, J. P. E. P. Influência do cálculo da massa adicional hidrodinâmica nas frequências naturais verticais de vibração de um navio graneleiro que opera em águas rasas. Projeto de Graduação - COPPE, Universidade Federal do Rio de Janeiro. Rio de Janeiro, 2013.

PINHEIRO, M. L. Cálculo das Frequências Naturais da Superestrutura de um Navio Graneleiro. Projeto de Graduação - COPPE, Universidade Federal do Rio de Janeiro. Rio de Janeiro, 2014.

ANEXO I – Arranjo Geral

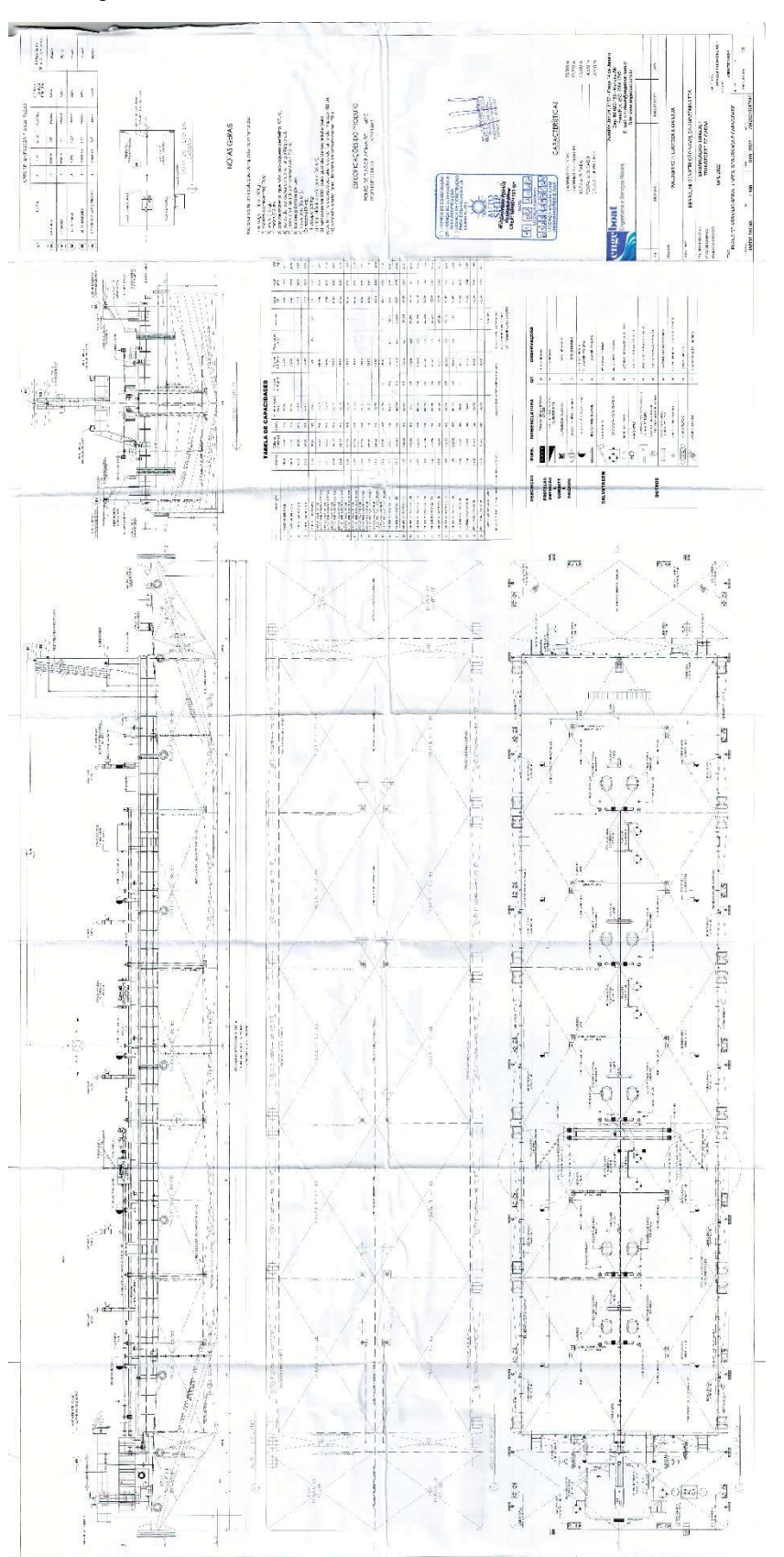

ANEXO II – SEÇÃO ESTRUTUAL DE PROA E POPA

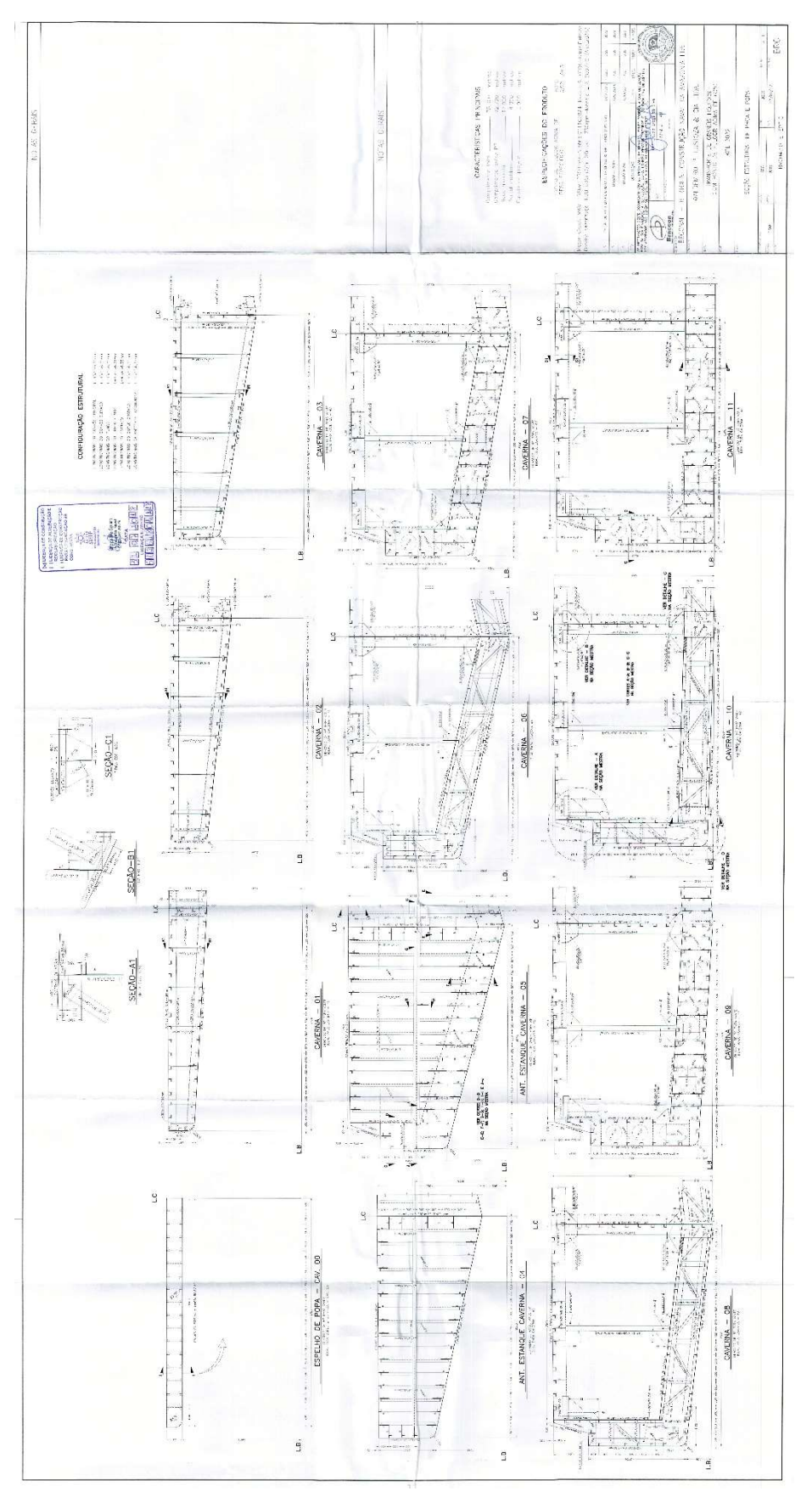

Documento 7A28.65EF.241C.2DE6 assinado por: EDUARDO RAFAEL BARREDA DEL CAMPO:253\*\*\*\*\*\*\*\* em 19/02/2024 às 15:35 utilizando assinatura por login/senha.<br>Documento 7A28.65EF.241C.2DE6 assinado por: CLAUDIA TEIXEIRA DE SOUZA:8 Documento 7A28.65EF.241C.2DE6 assinado por: EDUARDO RAFAEL BARREDA DEL CAMPO:253\*\*\*\*\*\*\*\* em 19/02/2024 às 15:35 utilizando assinatura por login/senha.<br>Documento 7A28.65EF.241C.2DE6 assinado por: CLAUDIA TEIXEIRA DE SOUZA:8 ANEXO III – SEÇÃO MESTRA

![](_page_34_Figure_1.jpeg)

Documento 7A28.65EF.241C.2DE6 assinado por: EDUARDO RAFAEL BARREDA DEL CAMPO:253\*\*\*\*\*\*\*\* em 19/02/2024 às 15:35 utilizando assinatura por login/senha.<br>Documento 7A28.65EF.241C.2DE6 assinado por: CLAUDIA TEIXEIRA DE SOUZA:8 Documento 7A28.65EF.241C.2DE6 assinado por: EDUARDO RAFAEL BARREDA DEL CAMPO:253\*\*\*\*\*\*\*\* em 19/02/2024 às 15:35 utilizando assinatura por login/senha.<br>Documento 7A28.65EF.241C.2DE6 assinado por: CLAUDIA TEIXEIRA DE SOUZA:8

## ANEXO IV – COMBINAÇÕES DOS CASOS DE ESTUDO

![](_page_35_Picture_230.jpeg)